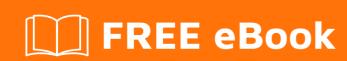

# LEARNING mvvmcross

Free unaffiliated eBook created from **Stack Overflow contributors.** 

#mvvmcros

## **Table of Contents**

| About                                     |   |  |
|-------------------------------------------|---|--|
| Chapter 1: Getting started with mvvmcross | 2 |  |
| Remarks                                   | 2 |  |
| Examples                                  | 2 |  |
| Installation or Setup                     | 2 |  |
| MvvmCross Installation                    | 2 |  |
| What's mvvmcross                          | 2 |  |
| Credits                                   |   |  |

## **About**

You can share this PDF with anyone you feel could benefit from it, downloaded the latest version from: myvmcross

It is an unofficial and free mvvmcross ebook created for educational purposes. All the content is extracted from Stack Overflow Documentation, which is written by many hardworking individuals at Stack Overflow. It is neither affiliated with Stack Overflow nor official mvvmcross.

The content is released under Creative Commons BY-SA, and the list of contributors to each chapter are provided in the credits section at the end of this book. Images may be copyright of their respective owners unless otherwise specified. All trademarks and registered trademarks are the property of their respective company owners.

Use the content presented in this book at your own risk; it is not guaranteed to be correct nor accurate, please send your feedback and corrections to info@zzzprojects.com

## **Chapter 1: Getting started with mvvmcross**

#### Remarks

This section provides an overview of what mvvmcross is, and why a developer might want to use it.

It should also mention any large subjects within mvvmcross, and link out to the related topics. Since the Documentation for mvvmcross is new, you may need to create initial versions of those related topics.

### **Examples**

#### Installation or Setup

Detailed instructions on getting mvvmcross set up or installed.

#### **MvvmCross Installation**

#### Installing mvvmcross with nugget:

Search for mvvmcross in the "Manage Nugget Packages" window.

#### **Installing mvvmcross with Package Manger Console:**

PM> Install-Package MvvmCross

Make sure to install it on both your PCL (Portable Class Library) and you application project.

As the nugget finishes its installation, notice that you have two new directories named "ToDo-MvvmCross" in your PCL and the application Project, follow the instructions step by step.

If you done everything right, you can compile and run your application. You should see this "Hello MvvmCross" screen:

#### Hello MvvmCross

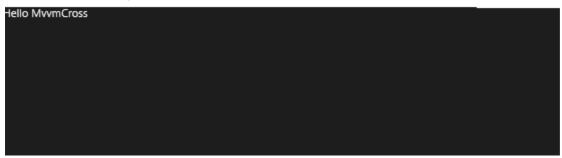

#### What's myvmcross

Mvvmcross is an open source MVVM platform that comes to solve our problems while developing cross platform applications (such as Android, Windows Phone, IOS, etc...).

The main problem is, that every platform has its own specifics, but the business logic of your application is likely to be the same on each platform.

For instance, if you develop your application for Android and Windows Desktop - your mobile project will have a vibration API while desktop will not. But both desktop and mobile project will have the same authentication mechanism.

That's where Mvvmcross becomes very handy.

The main feature of mvvmcross is that you are separating your logic not only from the views (as in MVVM and MVC patterns), but from specific platform implementation while reusing logic code between platforms.

Your business logic will be implemented in your PCL (Portable Library Class), and each platform can reference it, while implementing its native side accordingly.

Check out the myymcross manifesto:

https://github.com/MvvmCross/MvvmCross/wiki/The-MvvmCross-Manifesto

Myvmcross on Github:

https://github.com/MvvmCross/MvvmCross

For those that are completely new to MVC/MVVM concept, I suggest you visit these links:

http://en.wikipedia.org/wiki/Model\_View\_ViewModel http://en.wikipedia.org/wiki/Model%E2%80%93view%E2%80%93controller v

Read Getting started with mvvmcross online: https://riptutorial.com/mvvmcross/topic/2030/getting-started-with-mvvmcross

# **Credits**

| S.<br>No | Chapters                       | Contributors           |
|----------|--------------------------------|------------------------|
| 1        | Getting started with mvvmcross | Community, Pavel Durov |